証明規則第2条第1項第11号の32に掲げる無線設備 「28GHz帯を使用するシングルキャリア周波数分 割多元接続方式又は直交周波数分割多元接続方式携帯 無線通信を行う陸上移動局の無線設備」の特性試験手 順書

> SGSジャパン株式会社 SGS Japan Inc.

一 一般事項

1 試験場所の環境

(1)技術基準適合証明における特性試験の場合

室内の温湿度は、JIS Z8703による常温5~35℃の範囲、常湿45~85%(相対湿度)の範 囲内とする。

(2)認証における特性試験の場合

上記に加えて周波数の偏差については、温湿度試験及び振動試験を行う。詳細については、各試験項目を 参照すること。

2 電源電圧

(1)技術基準適合証明における特性試験の場合

電源は、定格電圧を供給する。

(2)認証における特性試験の場合

電源は、定格電圧及び定格電圧±10%を供給する。ただし、次の場合を除く。

ア 外部雷源から受験機器への入力雷圧が±10%変動した場合における受験機器の無線部(雷源は除 く。)の回路への入力電圧の変動が±1%以下であることを確認できたときは、定格電圧のみで試験を行 う。

イ 電源電圧の変動幅が±10%以内の特定の変動幅内でしか受験機器が動作しない設計となっており、 その旨及び当該特定の変動幅の上限値と下限値が工事設計書に記載されているときは、定格電圧及び当該 特定の変動幅の上限値及び下限値で試験を行う。

3 試験周波数と試験項目

(1)受験機器の発射可能な周波数が3波以下の場合は、全波で全試験項目について試験を行う。

(2)受験機器の発射可能な周波数が4波以上の場合は、上中下の3波の周波数で全試験項目について試 験を行う。

4 予熱時間

工事設計書に予熱時間が必要である旨が明記されている場合は、記載された予熱時間経過後に測定する。 その他の場合は、予熱時間をとらない。

5 試験設備の条件等

(1)電波吸収体が6面に貼られた電波暗箱内部で、遠方界条件となる離隔距離(R)で遠方界測定を行 う。ただし、反射板で平面波を生成して短距離で遠方界測定を行う方法、又は近傍界で測定した結果を遠 方界の値に換算する方法を使用してもよい。

(2)遠方界測定の試験設備の一例は、次の図のとおりである。

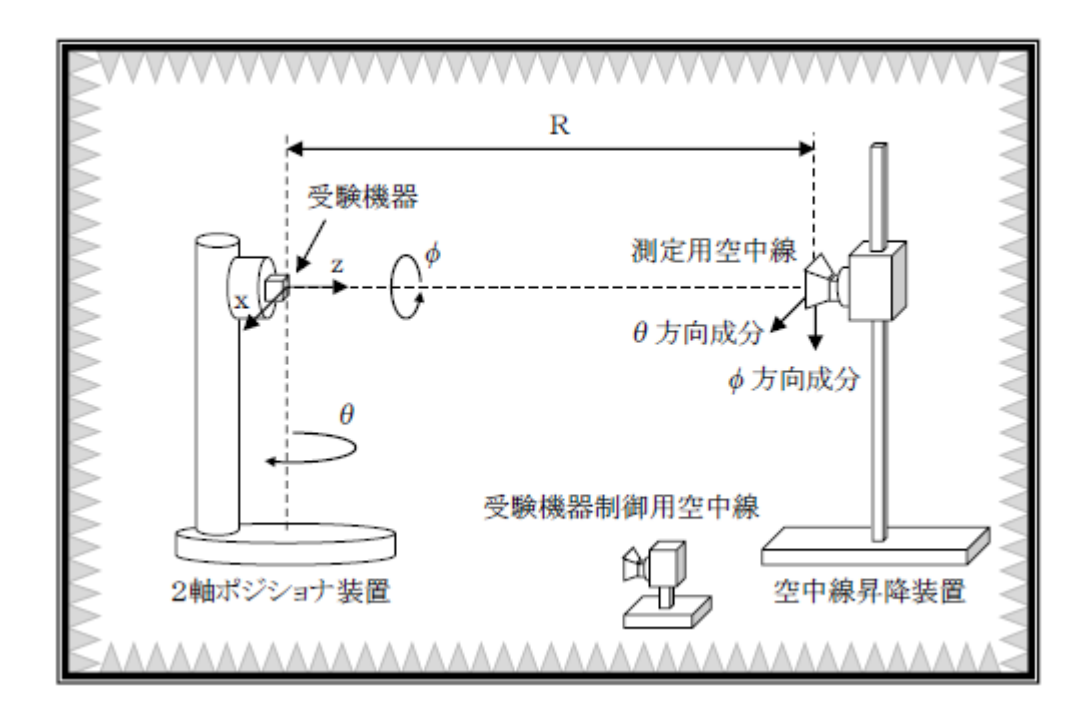

ア 等価等方輻射電力( EIRP )は、次のとおり計算できる。

(ア)試験用空中線又は受験験器制御用空中線に外部試験装置( 基地局シミュレータ)を接続する。

(イ)受験験器を空中線からの空中線電力の総和が最大となる状態に設定して送信し、指向性を固定する。

(ウ)一定の角度(測定精度が保証される角度) でEIRPの3次元走査を行い、空中線電力の指向性

の最大方向を検出する。指向性の最大方向は、EIRPの最大合計成分が存在するところである。

(エ)電力測定装置( スペクトルアナライザ、電力計等) を使用して、θ 方向成分の平均電力(Pme as,θ) を測定する。

(オ) 上記(エ)の測定値に伝送路全体の複合損失を加算することにより、EIRPeを計算する。

(カ)電力測定装置を使用して、φ方向成分の平均電力(Pmeas,φ)を測定する。

(キ) 上記(カ)の測定値に伝送路全体の複合損失を加算することにより、EIRP。を計算する。

 $($ ク) EIRP  $(=EIRP<sub>θ</sub>+EIRP<sub>φ</sub>)$  を計算する。

イ 総合放射電力(TRP)は、次のとおり計算できる。

(ア)試験用空中線又は受験験器制御用空中線に外部試験装置を接続する。

(イ)受験験器を空中線からの空中線電力の総和が最大となる状態に設定して送信し、指向性を固定する。

(ウ)試験設備の構造に基づき、測定用空中線又は受験機器を一定の角度(測定精度が保証される角度) ごとに回転させ、各測定点についてPmeas,θ及びPmeas,φを測定する。

(エ)上記(ウ)の測定値に伝送経路全体の複合損失を加えることにより、EIRPe及びEIRP。を 計算する。

(オ)次式により、TRPを計算する。

 $TRP = \{U(\theta, \phi) \, d\Omega$ 

$$
= \frac{1}{4 \pi} \int_{\theta=0}^{\pi} \int_{\phi=0}^{2\pi} E I R P(\theta, \phi) \sin(\theta) d\phi d\theta
$$

 $\sum$  [EIRP $_{\theta}(\theta_i, \phi_j)$ +EIRP $_{\phi}(\theta_i, \phi_j)$ ] sin( $\theta_i$ ) ここて = TRP dΩ:立体角(sr) U(θ, φ): 立体角における放射強度(W/sr)  $N:θ$ の範囲 $(0)$ からπまで)の角度間隔の数  $M: φ$ の範囲 $(0<sub>ν</sub>52π$ まで)の角度間隔の数

(3)測定値に対する測定精度は、必要な試験項目において説明する。試験設備及び測定器は、較正され たものを使用する。

(4)スペクトルアナライザは、掃引方式デジタルストレージ型とする。

(5)スペクトルアナライザの分解能帯域幅を規定の参照帯域幅に設定できない場合は、分解能帯域幅を 参照帯域幅より狭い値として測定し、参照帯域幅内に渡って積分した値を求めてもよい。

(6)スペクトルアナライザの分解能帯域幅を規定の参照帯域幅に設定した場合、搬送波近傍において搬 送波の影響を受けるときは、分解能帯域幅を参照帯域幅より狭い値として測定し、参照帯域幅内に渡って 積分した値を求めてもよい。

(7)スペクトルアナライザに帯域幅内の電力総和を算出する機能があるときは、その算出結果を用いて もよい。帯域幅内の電力総和を計算で求める場合は、次のとおりとする。

ア 帯域幅内の全データをコンピュータの配列変数に取り込む。

イ 取り込んだ全データ(dB値)を電力次元の真数に変換する。

ウ 次式により、真数に変換した値を用いて電力総和(P S)を計算する。

$$
P_{\text{s}}\!=\!\big(\!\begin{array}{c}\sum_{i\text{ }=1}\text{E}_{\text{ }i}\end{array}\!\big)\times\!\frac{\text{S}\,\text{w}}{\text{R}\,\text{B}\,\text{W}\!\times\text{k}\times\text{n}}
$$

ここで、

PS:帯域幅内の電力総和(W)

 $E_i:1$ データ点の測定値 $(W)$ 

 $S_W:$  带域幅  $(MHz)$ 

 $\mathbf{r}$ 

- n:帯域幅内のデータ点数
- k:等価雑音帯域幅の補正値
- RBW: 分解能帯域幅(MHz)

(8)スペクトルアナライザのアベレージ機能として対数の平均(ビデオアベレージ)を標準とする機種 が多いが、対数の平均ではなく、RMS平均を使用する。

6 本試験方法の適用対象

(1)28GHz帯(27.0GHz超え29.5GHz以下)の周波数の電波を送信する無線設備に適 用する。

(2)空中線端子(試験用端子を含む。)がない設備に適用する。

(3)内蔵又は外部試験装置を用いて次の機能が実現できることが望ましい。

- ア 試験周波数に設定する機能
- イ 最大出力状態に設定する機能
- ウ 連続受信状態に設定する機能
- エ チャネル間隔(チャネル帯域幅)又はその組合せ、変調方式(QPSK、 16QAM等)、サブキャリア間隔、サブキャリア数(リソースブロック数)、 サブキャリア配置(リソースブロック配置)等を任意に設定する機能
- オ 標準符号化試験信号(ITU-T勧告O.150による9段PN符号、15段 PN符号、23段PN符号等)を用いて変調する機能
- カ 空中線の指向性方向を固定する機能

注 上記の機能が実現できない機器の試験方法については、別途検討する。

7 その他

(1)各試験項目の結果は、測定値とともに技術基準の許容値を表示する。

(2)測定値の算出に使用したバースト時間率(=電波を発射している時間/バースト周期)は、測定条 件とともに表示する。

(3)測定器の条件等及び測定操作手順に記載の搬送波周波数は、割当周波数とする。

(4)外部試験装置は、受験機器と回線接続ができ、試験用動作モード、空中線電力の制御等が可能な装 置、又は試験に必要な信号を受験機器に与える信号発生器とする。

(5)外部試験装置なしで送信可能な無線設備は、フリーランの状態で測定してもよい。

(6)工事設計書にサブキャリア間隔、サブキャリア数、サブキャリア配置、出力制限等が記載されてい る場合は、その条件で試験を行ってもよい。

(7)受験機器に空中線端子がある場合は、空中線端子で測定を行ってもよい。

(8)受験機器の空中線の絶対利得が明らかな場合は、EIRPの測定値から空中線端子における値を求 めてもよい。

(9)本試験方法は標準的な方法を定めたものであるが、これに代わる他の試験方法について技術的に妥 当であると証明された場合は、その方法で試験を行ってもよい。

8 その他の条件

(1)通信方式は、基地局から陸上移動局へ送信を行う場合にあっては直交周波数分割多重方式と時分割 多重方式を組み合わせた多重方式を、陸上移動局から基地局へ送信する場合にあってはシングルキャリア 周波数分割多元接続方式又は直交周波数分割多元接続方式を使用する時分割複信方式である。

(設備規則 第49条の6の12 第2項 第一号 イ)

(2)キャリアアグリゲーション技術(二以上の搬送波を同時に用いて一体として行う無線通信の技術を いう。)を用いる場合には、一又は複数の基地局(陸上移動局へ送信する場合にあっては、シングルキャ リア周波数分割多元接続方式携帯無線通信を行う基地局であって周波数分割複信方式を用いるもの、シン グルキャリア周波数分割多元接続方式携帯無線通信を行う基地局であって時分割複信方式を用いるもの、 時分割・直交周波数分割多元接続方式又は時分割・シングルキャリア周波数分割多元接続方式広帯域移動 無線アクセスシステムの基地局を含む。)と一又は複数の陸上移動局(基地局へ送信する場合にあっては、 シングルキャリア周波数分割多元接続方式携帯無線通信を行う陸上移動局であって周波数分割複信方式を 用いるもの、シングルキャリア周波数分割多元接続方式携帯無線

通信を行う陸上移動局であって時分割複信方式を用いるもの、時分割・直交周波数分割多元接続方式又は 時分割・シングルキャリア周波数分割多元接続方式広帯域移動無線アクセスシステムの陸上移動局を含 む。)との間の通信に限るものとする。

(設備規則 第49条の6の12 第2項 第一号 ヘ)

(3)キャリアアグリゲーションを用いて連続しない複数の搬送波を同時に使用する装置の試験において、 他の周波数帯の搬送波の測定を行うときは、当該周波数帯の特性試験方法及び技術基準を適用する。ただ し、別途、試験項目に規定する場合は除く。

(4)アンカーとして使用する搬送波は、キャリアアグリゲーションとして扱わない。

二 振動試験

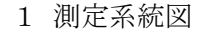

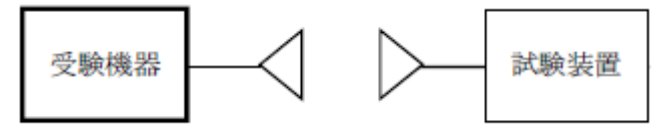

2 受験機器の状態

(1)振動試験機で加振中は、受験機器を非動作状態(電源OFF)とする。

(2)振動試験機で加振終了後、受験機器の動作確認を行う場合は、受験機器を試験周波数に設定して通 常の使用状態で送信する。

3 測定操作手順

(1)受験機器を取付治具(受験機器を通常の装着状態と等しくする器具)等により、振動試験機の振動 板に固定する。

(2)振動試験機により受験機器に振動を加える。ただし、受験機器に加える振動の振幅、振動数及び方 向は、次のア及びイの条件に従い、振動条件の設定順序は任意でよい。

ア 全振幅3mm、最低振動数(注1)から毎分500回までの振動を上下、左右及び前後のそれぞれ1 5分間(振動数の掃引周期は10分とし、振動数を掃引して「最低振動数→毎分500回→最低振動数」 の順序で振動数を変えるものとする。すなわち、15分間で1.5周期の振動数の掃引を行う。)

注1 最低振動数は、振動試験機の設定可能な最低振動数とする。ただし、毎分300回以下とする。 イ 全振幅1mm、振動数毎分500回から1800回までの振動を上下、左右及び前後のそれぞれ15 分間(振動数の掃引周期は10分とし、振動数を掃引して「毎分500回→毎分1800回→毎分500 回」の順序で振動数を変えるものとする。すなわち、15分間で1.5周期の振動数の掃引を行う。) (3)振動条件は上記(2)にかかわらず、次の条件でもよい。

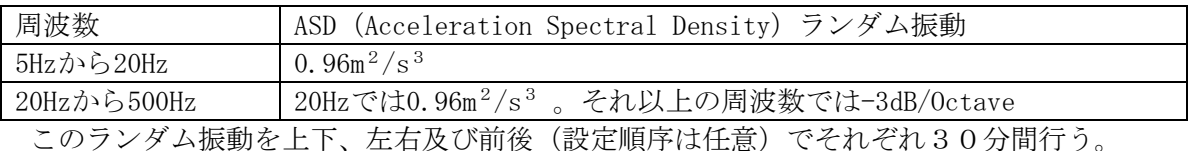

(4)上記(2)又は(3)の振動を加えた後、規定の電源電圧(注2)を加えて受験機器を動作させる。 注2 規定の電源電圧は、「一般事項」の「2電源電圧(2)」を参照すること。

(5)試験装置を用いて受験機器の周波数を測定する。周波数の具体的な測定方法は、「周波数の偏差」 を参照すること。

4 その他の条件

(1)本試験項目は、認証の試験の場合のみに行う。

(2)本試験項目は、移動せず、振動しない物体に固定して使用されるものであり、その旨が工事設計書 に記載されている場合には行わない。

三 温湿度試験

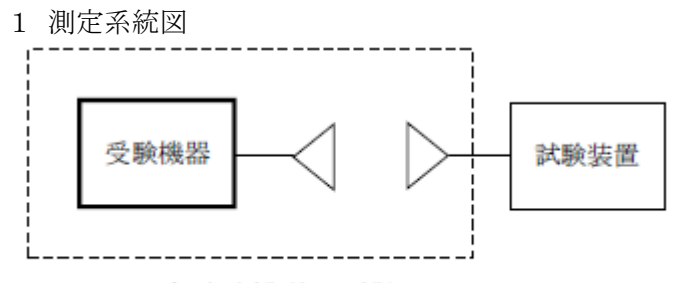

## 温湿度試験槽(恒温槽)

2 受験機器の状態

(1)規定の温湿度状態に設定して、受験機器を温湿度試験槽内で放置しているときは、受験機器を非動 作状態(電源OFF)とする。

(2)規定の放置時間経過後(湿度試験にあっては常温常湿の状態に戻した後)、受験機器の動作確認を 行う場合は、受験機器を試験周波数に設定して通常の使用状態で送信する。

3 測定操作手順

(1) 低温試験

ア 受験機器を非動作状態として温湿度試験槽内に設置し、この状態で温湿度試験槽内の温度を低温

(0℃、-10℃、-20℃のうち受験機器の仕様の範囲内で最低のもの)に設定する。

- イ この状態で1時間放置する。
- ウ 上記イの時間経過後、温湿度試験槽内で規定の電源電圧(注1)を加えて受験機器を動作させる。
- 注1 規定の電源電圧は、「一般事項」の「2電源電圧(2)」を参照すること。
- エ 試験装置を用いて受験機器の周波数を測定する。(注2)
- 注2 周波数の具体的な測定方法は、「周波数の偏差」を参照すること。

(2)高温試験

- ア 受験機器を非動作状態として温湿度試験槽内に設置し、この状態で温湿度試験槽内の温度を高温(4
- 0℃、50℃、60℃のうち受験機器の仕様の範囲内で最高のもの)、かつ、常湿に設定する。

イ この状態で1時間放置する。

- ウ 上記イの時間経過後、温湿度試験槽内で規定の電源電圧(注1)を加えて受験機器を動作させる。
- エ 試験装置を用いて受験機器の周波数を測定する。(注2)

(3)湿度試験

ア 受験機器を非動作状態として温湿度試験槽内に設置し、この状態で温湿度試験槽内の温度を35℃に、 相対湿度95%又は受験機器の仕様の最高湿度に設定する。

- イ この状態で4時間放置する。
- ウ 上記イの時間経過後、温湿度試験槽の設定を常温常湿の状態に戻し、結露していないことを確認した
- 後、規定の電源電圧( 注1) を加えて受験機器を動作させる。
- エ 試験装置を用いて受験機器の周波数を測定する。(注2)

4 その他の条件

(1)本試験項目は、認証の試験の場合のみに行う。

(2)本試験項目は、常温(5℃ ~35℃)、常湿(45 %~85%(相対湿度) )の範囲内の環境 下のみで使用される旨が工事設計書に記載されている場合には行わない。

(3)使用環境の温湿度範囲について、温度又は湿度のいずれか一方が常温又は常湿の範囲より狭く、か つ、他方が常温又は常湿の範囲より広い場合であって、その旨が工事設計書に

記載されている場合は、当該狭い方の条件を保った状態で当該広い方の条件の試験を行う。

(4)常温、常湿の範囲を超える場合であっても、3(1)から3(3)の範囲に該当しないものは、温 湿度試験を省略することができる。

四 周波数の偏差(1)

適用範囲:一の搬送波を送信する送信装置に適用する。

1 測定系統図

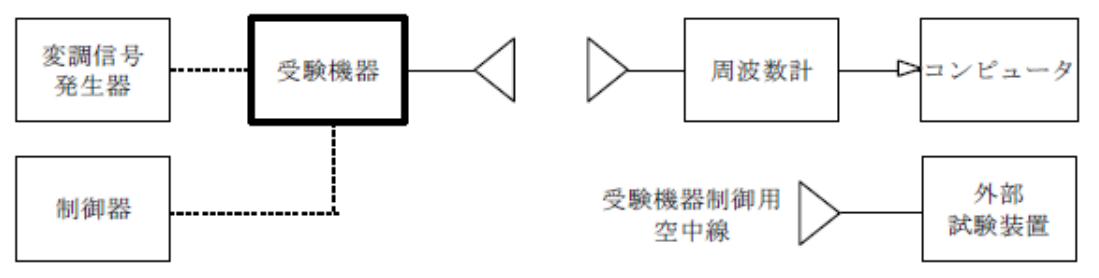

- 2 測定器の条件等
- (1)周波数計は、波形解析器を用いる。
- (2)周波数計の測定確度は、規定の許容偏差の1/10 以下の確度とする。
- 3 受験機器の状態
- (1)受験機器制御用空中線(又は試験用空中線)を使用して外部試験装置と接続する。
- (2)試験周波数及び最大出力に設定し、継続的バースト送信状態とする。
- (3)空中線の指向性方向を固定する。

4 測定操作手順

- (1)EIRPの3次元走査を行い、受験機器の空中線電力が最大となる方向に試験用空中線を配置する。
- (2)受験機器の周波数を測定する。

5 結果の表示

周波数の測定値をGH z 単位で表示するとともに、測定値の割当周波数に対する偏差をH z単位で (+) 又は( - )の符号を付けて表示する。

6 その他の条件

(1)外部試験装置の基準周波数が、受験機器の周波数に影響することに留意する。

(2)受験機器を無変調状態とすることができる場合は、周波数計としてカウンタを用いて測定してもよ い。

五 周波数の偏差(2)

適用範囲:キャリアアグリゲーションを用いて連続する複数の搬送波を同時に送信する送信装置に適用す る。

1 測定系統図

「周波数の偏差(1)」を参照すること。

2 測定器の条件等

「周波数の偏差(1)」を参照すること。

3 受験機器の状態

(1)キャリアアグリゲーションを構成し、連続する複数の搬送波を同時に送信する。

(2)その他は、「周波数の偏差(1)」を参照すること。

4 測定操作手順

各搬送波について、周波数を測定する。

5 結果の表示

「周波数の偏差(1)」を参照すること。

6 その他の条件

(1)連続する複数の搬送波を同時に送信した状態で各搬送波の周波数を測定できないときは、一の搬送 波ごとに送信を行い、その搬送波の周波数を測定してもよい。

(2)その他は、「周波数の偏差(1)」を参照すること。

六 周波数の偏差 (3)

適用範囲:キャリアアグリゲーションを用いて連続しない複数の搬送波を同時に送信する送信装置に適用 する。

1 測定系統図

「周波数の偏差(1)」を参照すること。

2 測定器の条件等

「周波数の偏差(1)」を参照すること。

3 受験機器の状態

(1)キャリアアグリゲーションを構成し、連続しない複数の搬送波を同時に送信する。

(2)その他は、「周波数の偏差(1)」を参照すること。

4 測定操作手順

各搬送波について、周波数を測定する。

5 結果の表示

「周波数の偏差(1)」を参照すること。

6 その他の条件

(1)連続しない複数の搬送波を同時に送信した状態で各搬送波の周波数を測定できないときは、一の搬 送波ごとに送信を行い、その搬送波の周波数を測定してもよい。 (2)その他は、「周波数の偏差(1)」を参照すること。

七 占有周波数帯幅(1)

適用範囲:一の搬送波を送信する送信装置に適用する。

1 測定系統図

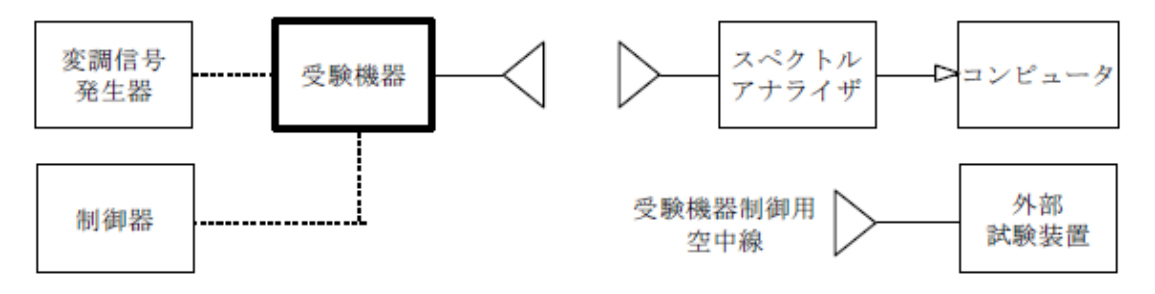

2 測定器の条件等

スペクトルアナライザの設定は、次のとおりとする。

中心周波数 搬送波周波数

掃引周波数幅 許容値の約2~3.5倍(例 250M Hz)

分解能帯域幅 許容値の約1% 以下 (例 300kHz)

ビデオ帯域幅 分解能帯域幅の3倍程度(例1MHz)

掃引時間 - 測定精度が保証される時間(注1)

Y軸スケール 10dB /Div

入力レベル 搬送波レベルがスペクトルアナライザの雑音レベルより 40dB以上高いこと

データ点数 400点以上(例 1001点)

掃引モード 連続掃引 (波形が変動しなくなるまで)

検波モード ポジティブピーク

表示モード マックスホールド

(例は、チャネル間隔100MHzの場合である。)

注1 掃引時間は、1 データ点当たり1 バースト周期以上となる時間とする。

## 3 受験機器の状態

- (1)受験機器制御用空中線(又は試験用空中線)を使用して外部試験装置と接続する。
- (2)試験周波数及び最大出力に設定し、継続的バースト送信状態とする。
- (3)空中線の指向性方向を固定する。
- (4)キー操作、制御器又は外部試験装置を用いて占有周波数帯幅が最大となる状態に設定する。

#### 4 測定操作手順

- (1)スペクトルアナライザの設定を2 とする。
- (2)EIRPの3次元走査を行い、受験機器の空中線電力が最大となる方向に試験用空中線を配置する。
- (3)EIRPスペクトル分布を測定する。
- (4)全データの総和を求め、全電力として記憶する。
- (5)最低周波数のデータから順次上に電力の加算を行い、この値が全電力の0.5%となる限界データ 点を求める。その限界データ点の周波数を下限周波数として記憶する。
- (6)最高周波数のデータから順次下に電力の加算を行い、この値が全電力の0.5%となる限界データ 点を求める。その限界データ点の周波数を上限周波数として記憶する。
- (7)占有周波数帯幅(=上限周波数-下限周波数)を計算する。

5 結果の表示

占有周波数帯幅の測定値をMHz 単位で表示する。

6 その他の条件

(1)3(4)で規定する占有周波数帯幅が最大となる状態とは、変調方式(QPSK、16QAM等)、 サブキャリア間隔、サブキャリア数等の組合せで決定される送信条件の中で占有周波数帯幅が最大となる 状態で、かつ、その送信条件において最大出力の状態をいう。

(2)3(4)で規定する占有周波数帯幅が最大となる状態の特定が困難な場合は、推定される複数の送 信条件で測定を行う。

八 占有周波数帯幅(2)

適用範囲:キャリアアグリゲーションを用いて連続する複数の搬送波を同時に送信する送信装置に適用す る。

1 測定系統図

「占有周波数帯幅(1)」を参照すること。

2 測定器の条件等

「占有周波数帯幅(1)」を参照すること。ただし、スペクトルアナライザの中心周波数の設定は、送信 周波数帯域(同時に送信する連続する複数の搬送波に属する送信周波数帯域の和をいう。)の中心の周波 数とする。

3 受験機器の状態

(1)キャリアアグリゲーションを構成し、連続する複数の搬送波を同時に送信する。

(2)その他は、「占有周波数帯幅(1)」を参照すること。 4 測定操作手順 (1)連続する複数の搬送波について、占有周波数帯幅を測定する。 (2)測定手順は、「占有周波数帯幅(1)」を参照すること。 5 結果の表示 「占有周波数帯幅(1)」を参照すること。 6 その他の条件 「占有周波数帯幅(1)」を参照すること。 九 占有周波数帯幅 (3) 適用範囲:キャリアアグリゲーションを用いて連続しない複数の搬送波を同時に送信する送信装置に適用 する。 1 測定系統図 「占有周波数帯幅(1)」を参照すること。 2 測定器の条件等 「占有周波数帯幅(1)」を参照すること。 3 受験機器の状態 (1)キャリアアグリゲーションを構成し、連続しない複数の搬送波を同時に送信する。 (2)「占有周波数帯幅(1)」を参照すること。 4 測定操作手順 (1)各搬送波について、占有周波数帯幅を測定する。 (2)測定手順は、「占有周波数帯幅(1)」を参照すること。 5 結果の表示 「占有周波数帯幅(1)」を参照すること。 6 その他の条件 「占有周波数帯幅(1 ) 」を参照すること。 十 スプリアス発射又は不要発射の強度(帯域外領域) (1)

適用範囲:一の搬送波を送信する送信装置に適用する。

1 測定系統図

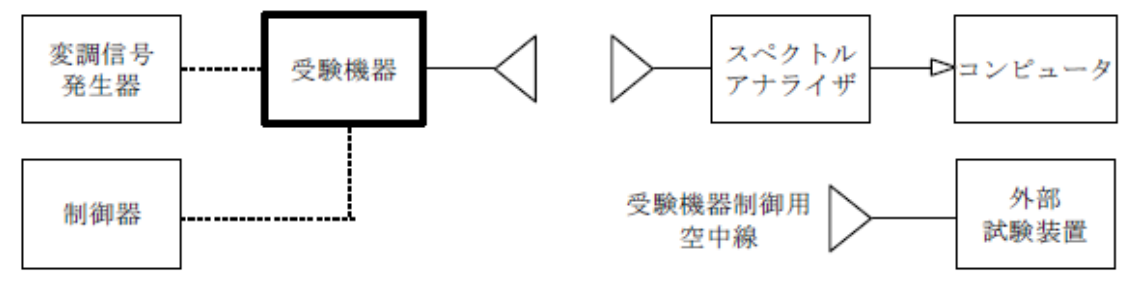

2 測定器の条件等

(1)不要発射探索時のスペクトルアナライザの設定は、次のとおりとする。

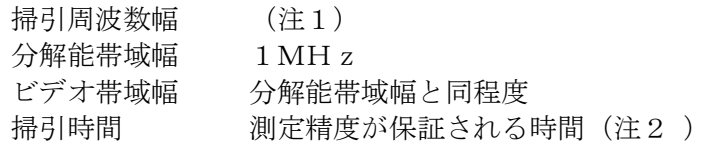

Y軸スケール 10dB /Di v 入力レベル 最大のダイナミックレンジとなる値 (例 ミキサ入力における搬送波のレベルが  $-10$ ~-15d Bm程度) データ点数 400点以上( 例 1 0 01点) 掃引モード 単掃引 検波モード ポジティブピーク 注1 掃引周波数幅は、次のとおりとする。 チャネル間隔50MHz  $\frac{1}{2}$  微送波周波数士 (25MH<sub>z</sub> ~ 30MH<sub>z</sub>) 搬送波周波数 $\pm$  (30MH<sub>z</sub>  $\sim$  125MH<sub>z</sub>) チャネル間隔100MHz 搬送波周波数 $\pm$  (50MH<sub>z</sub>~60MH<sub>z</sub>) 搬送波周波数 $\pm$  (60MH<sub>z</sub>  $\sim$  250MH<sub>z</sub>) チャネル間隔200MHz 搬送波周波数 $\pm$  (100MHz $\sim$ 120MHz) 搬送波周波数 $\pm$  (120MHz ~ 500MHz) チャネル間隔400MHz 搬送波周波数 $\pm$  (200MH<sub>z</sub>  $\sim$  240MH<sub>z</sub>) 搬送波周波数 $\pm$  (240MH<sub>z</sub> ~ 1000MH<sub>z</sub>) 注2 掃引時間は、1 データ点当たり1 バースト周期以上となる時間とする。 (2)不要発射振幅測定時のスペクトルアナライザの設定は、次のとおりとする。 中心周波数 探索した不要発射の周波数 掃引周波数幅 0Hz 分解能帯域幅 1MHz ビデオ帯域幅 分解能帯域幅の3倍程度 掃引時間 測定精度が保証される時間 Y軸スケール 10dB/Div 入力レベル 最大のダイナミックレンジとなる値 掃引モード 単掃引 検波モード RMS (3)不要発射振幅測定時のスペクトルアナライザの設定は、次のとおりとする。 中心周波数 探索した不要発射の周波数 掃引周波数幅 1MHz 分解能帯域幅 30kHz ビデオ帯域幅 分解能帯域幅と同程度 掃引時間 測定精度が保証される時間(注3) Y軸スケール 10dB/Div 入力レベル 最大のダイナミックレンジとなる値 掃引モード 単掃引 検波モード RMS 注3 掃引時間は、データ点数×バースト周期×任意の自然数)とする。 3 受験機器の状態 (1)受験機器制御用空中線(又は試験用空中線)を使用して外部試験装置と接続する。 (2)試験周波数及び最大出力に設定し、継続的バースト送信状態とする。 (3)空中線の指向性方向を固定する。

(4)キー操作、制御器又は外部試験装置を用いて帯域外領域における不要発射の強度が最大となる状態 に設定する。

### 4 測定操作手順

- (1)スペクトルアナライザの設定を2(1)とする。
- (2)EIRPの3次元走査を行い、受験機器の不要発射が最大となる方向に試験用空中線を配置する。

(3)探索した不要発射のEIRPの最大値が許容値以下の場合は、この最大値を測定値とする。

(4)探索した不要発射のEIRPが許容値を超える場合は、スペクトルアナライザの中心周波数の設定 精度を高めるため、掃引周波数幅を100MHz、10MHz、1MHzというように分解能帯域幅の1 0倍程度まで順次狭くして不要発射の周波数を求める。

(5)スペクトルアナライザの設定を2(2)とし、不要発射の全放射面におけるTRPを求めて測定値 (バースト内平均電力)とする。

(6)搬送波近傍の測定において、上記(5)で求めた測定値が許容値を超える場合は、スペクトルアナ ライザの設定を2(3)とし、掃引周波数幅内の電力総和(PS)を計算し、不要発射の全放射面におけ るTRPを求める。

(7)上記(6)で求めたTRPにバースト時間率の逆数を乗じた値を測定値とする。

5 結果の表示

不要発射の強度の測定値を測定帯域ごとに離調周波数とともに、技術基準で規定する単位で表示する。

6 その他の条件

(1)2(1)で規定する掃引周波数幅は、(分解能帯域幅/2)の帯域幅分内側に設定してもよい。

(2)3(4)で規定する帯域外領域における不要発射の強度が最大となる状態とは、変調方式(QPS K、16QAM等)、サブキャリア間隔、サブキャリア数等の組合せで決定される送信条件の中で、変調 過程又は送信部の非線形性による不要発射が最大となる状態で、かつ、その送信条件において最大出力の 状態をいう。

(3)3(4)で規定する不要発射の強度が最大となる状態の特定が困難な場合は、推定される複数の送 信条件で測定を行う。

十一 スプリアス発射又は不要発射の強度(帯域外領域)(2)

適用範囲:キャリアアグリゲーションを用いて連続する複数の搬送波を同時に送信する送信装置に適用す る。

1 測定系統図

「スプリアス発射又は不要発射の強度(帯域外領域)(1)」を参照すること。

2 測定器の条件等

「スプリアス発射又は不要発射の強度(帯域外領域)(1)」を参照すること。ただし、2(1)注1の 代わりに本試験項目の注1を適用する。

注1 掃引周波数幅は、次のとおりとする。

```
チャネル間隔の総和100MHz
 搬送波周波数\pm (50MH<sub>z</sub> ~60MH<sub>z</sub>)
 搬送波周波数\pm (60MH z \sim 250MH z)
チャネル間隔の総和200MHz
 搬送波周波数\pm (100MHz\sim120MHz)
 搬送波周波数\pm (120MHz\sim500MHz)
チャネル間隔の総和300MHz
 搬送波周波数\pm (150MHz\sim180MHz)
 搬送波周波数\pm (180MH<sub>z</sub> ~ 750MH<sub>z</sub>)
チャネル間隔の総和400MHz
 搬送波周波数\pm (200MH<sub>z</sub>\sim240MH<sub>z</sub>)
 搬送波周波数\pm (240MH<sub>z</sub> ~ 1000MH<sub>z</sub>)
チャネル間隔の総和450MHz
 搬送波周波数\pm (225MH<sub>z</sub> \sim 270MH<sub>z</sub>)
 搬送波周波数\pm (270MH<sub>z</sub> \sim 1125MH<sub>z</sub>)
チャネル間隔の総和500MHz
 搬送波周波数士 (250MHz\sim300MHz)
 搬送波周波数\pm (300MH<sub>z</sub> ~ 1250MH<sub>z</sub>)
チャネル間隔の総和600MHz
 搬送波周波数\pm (300MH z \sim 360MH z)
```
 $\frac{1}{2}$  搬送波周波数士 (360MH  $z \sim 1500$  MH  $z$ ) チャネル間隔の総和650MHz  $m\ddot{x}$ 波周波数± $(325\,\text{MHz} \sim 390\,\text{MHz})$ 搬送波周波数 $\pm$  (390MH<sub>z</sub> ~ 1625MH<sub>z</sub>) チャネル間隔の総和700MHz 搬送波周波数 $\pm$  (350MH  $z \sim 420$  MH  $z$ ) 搬送波周波数 $\pm$  (420MHz $\sim$ 1750MHz) チャネル間隔の総和800MHz 搬送波周波数±(400MHz~480MHz) 搬送波周波数±(480MHz~2000MHz)

3 受験機器の状態

(1)キャリアアグリゲーションを構成し、連続する複数の搬送波を同時に送信する。

(2)その他は、「スプリアス発射又は不要発射の強度(帯域外領域)(1)」を参照すること。

4 測定操作手順

「スプリアス発射又は不要発射の強度(帯域外領域)(1)」を参照すること。

5 結果の表示

「スプリアス発射又は不要発射の強度(帯域外領域)(1)」を参照すること。

6 その他の条件

「スプリアス発射又は不要発射の強度(帯域外領域)(1)」を参照すること。

十二 スプリアス発射又は不要発射の強度(帯域外領域) (3)

適用範囲:キャリアアグリゲーションを用いて連続しない複数の搬送波を同時に送信する送信装置に適用 する。

1 測定系統図

「スプリアス発射又は不要発射の強度(帯域外領域)(1)」を参照すること。

2 測定器の条件等

「スプリアス発射又は不要発射の強度(帯域外領域)(1)」を参照すること。

3 受験機器の状態

「スプリアス発射又は不要発射の強度(帯域外領域)(1)」を参照すること。

4 測定操作手順

(1)各搬送波について、帯域外領域における不要発射の強度を測定する。

(2)測定手順は、「スプリアス発射又は不要発射の強度(帯域外領域)(1)」を参照すること。

5 結果の表示

「スプリアス発射又は不要発射の強度(帯域外領域)(1)」を参照すること。

6 その他の条件

(1)同時に発射する複数の搬送波の周波数のうち最も高い周波数より高い周波数においては当該最も高 い周波数の搬送波、最も低い周波数より低い周波数においては当該最も低い周波数の搬送波のチャネル間 隔に応じた試験を行う。

(2)同時に発射する複数の搬送波の間の周波数範囲においては、各搬送波に関する試験を行う。ただし、 複数の搬送波のうち、一の搬送波のチャネル間隔に応じた周波数範囲と他の搬送波のチャネル間隔に応じ た周波数範囲が重複する場合にあっては、当該一の搬送波のチャネル間隔に応じた許容値又は当該他の搬 送波のチャネル間隔に応じた許容値を満たすことを確認する。

(3)その他は、「スプリアス発射又は不要発射の強度(帯域外領域)(1)」を参照すること。

十三 スプリアス発射又は不要発射の強度(スプリアス領域)(1) 適用範囲:一の搬送波を送信する送信装置に適用する。

1 測定系統図

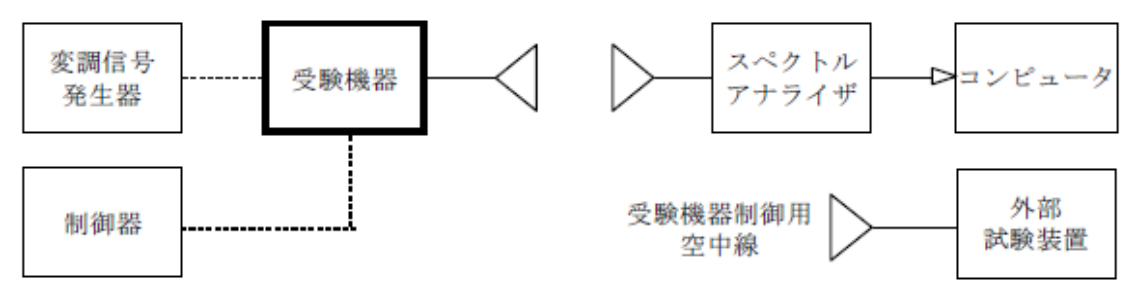

2 測定器の条件等

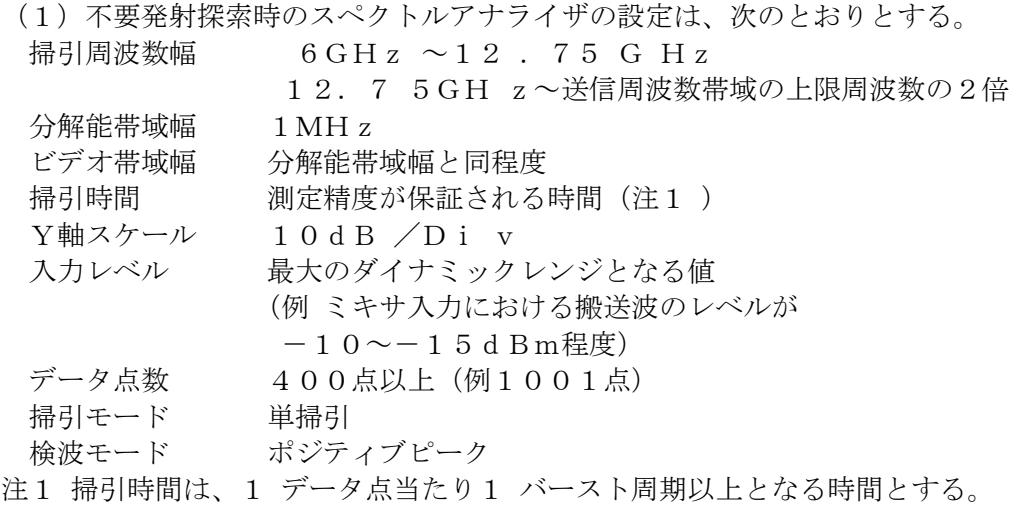

(2)不要発射振幅測定時のスペクトルアナライザの設定は、次のとおりとする。

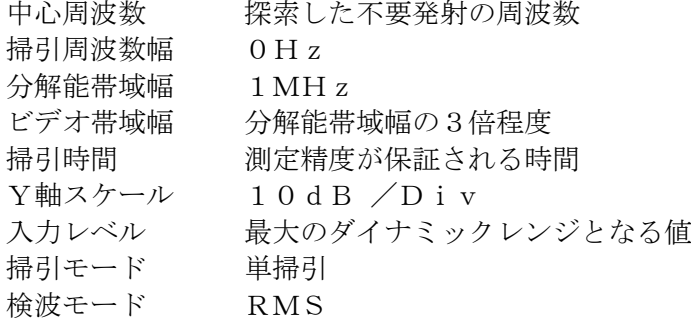

3 受験機器の状態

(1)受験機器制御用空中線(又は試験用空中線)を使用して外部試験装置と接続する。

(2)試験周波数及び最大出力に設定し、継続的バースト送信状態とする。

(3)空中線の指向性方向を固定する。

(4)キー操作、制御器又は外部試験装置を用いてスプリアス領域における不要発射の強度が最大となる 状態に設定する。

4 測定操作手順

(1)スペクトルアナライザの設定を2 (1) とする。

(2)E IRP の3次元走査を行い、受験機器の不要発射が最大となる方向に試験用空中線を配置する。 ただし、送信帯域を探索する場合は、注2に規定する周波数範囲とする。

注2 チャネル間隔により、次の周波数範囲とする。 チャネル間隔50MHz 搬送波周波数±125MHz以上 チャネル間隔100MHz 搬送波周波数±250MHz以上 チャネル間隔200MHz 搬送波周波数±500MHz以上 チャネル間隔400MHz 搬送波周波数±1000MHz以上

(3)探索した不要発射のEIRPの最大値が許容値以下の場合は、この最大値を測定値とする。

(4)探索した不要発射のEIRPが許容値を超える場合は、スペクトルアナライザの中心周波数の設定 精度を高めるため、掃引周波数幅を100MHz、10MHz、1MHzというように分解能帯域幅の1 0倍程度まで順次狭くして不要発射の周波数を求める。

(5)スペクトルアナライザの設定を2(2)とし、不要発射の全放射面におけるTRPを求めて測定値 (バースト内平均電力)とする。

5 結果の表示

(1)不要発射の強度の測定値を測定帯域ごとに周波数とともに、技術基準で規定する単位で表示する。

(2)多数点を表示する場合は、許容値の帯域ごとにレベルの降順に並べて表示する。

6 その他の条件

(1)2(1)で規定する掃引周波数幅は、(分解能帯域幅/2)の帯域幅分内側に設定してもよい。

(2)その他は、「スプリアス発射又は不要発射の強度(帯域外領域)(1)」を参照すること。

十四 スプリアス発射又は不要発射の強度(スプリアス領域)(2)

適用範囲:キャリアアグリゲーションを用いて連続する複数の搬送波を同時に送信する送信装置に適用す る。

1 測定系統図

「スプリアス発射又は不要発射の強度(スプリアス領域)(1)」を参照すること。

2 測定器の条件等

「スプリアス発射又は不要発射の強度(スプリアス領域)(1)」を参照すること。

3 受験機器の状態

(1)キャリアアグリゲーションを構成し、連続する複数の搬送波を同時に送信する。

(2)その他は、「スプリアス発射又は不要発射の強度(スプリアス領域)(1)」を参照すること。

4 測定操作手順

「スプリアス発射又は不要発射の強度(スプリアス領域)(1)」を参照すること。ただし、4(2)の 手順において、注2の代わりに本試験項目の注1を適用する。

注1 チャネル間隔の総和により、次の周波数範囲とする。

チャネル間隔の総和100MHz 搬送波周波数±250MHz以上 チャネル間隔の総和200MHz 搬送波周波数±500MHz以上 チャネル間隔の総和300MHz 搬送波周波数±750MHz以上 チャネル間隔の総和400MHz 搬送波周波数±1000MHz以上 チャネル間隔の総和450MHz 搬送波周波数±1125MHz以上 チャネル間隔の総和500MHz 搬送波周波数±1250MHz以上 チャネル間隔の総和600MHz 搬送波周波数±1500MHz以上 チャネル間隔の総和650MHz 搬送波周波数±1625MHz以上 チャネル間隔の総和700MHz 搬送波周波数±1750MHz以上 チャネル間隔の総和800MHz 搬送波周波数±2000MHz以上

5 結果の表示

「スプリアス発射又は不要発射の強度( スプリアス領域) (1) 」を参照すること。

6 その他の条件

「スプリアス発射又は不要発射の強度( スプリアス領域) (1) 」を参照すること。

十五 スプリアス発射又は不要発射の強度(スプリアス領域)(3)

適用範囲:キャリアアグリゲーションを用いて連続しない複数の搬送波を同時に送信する送信装置に適用 する。

1 測定系統図

「スプリアス発射又は不要発射の強度( スプリアス領域) (1) 」を参照すること。

2 測定器の条件等

「スプリアス発射又は不要発射の強度( スプリアス領域) (1) 」を参照すること。

3 受験機器の状態

(1)キャリアアグリゲーションを構成し、連続しない複数の搬送波を同時に送信する。

(2)その他は、「スプリアス発射又は不要発射の強度( スプリアス領域)(1) 」を参照すること。

4 測定操作手順

「スプリアス発射又は不要発射の強度( スプリアス領域) (1) 」を参照すること。

5 結果の表示

「スプリアス発射又は不要発射の強度( スプリアス領域) (1) 」を参照すること。

6 その他の条件

(1)各搬送波に関する許容値を満たすことを確認する。ただし、複数の搬送波のうち、一の搬送波のチ ャネル間隔に応じた周波数範囲と他の搬送波のチャネル間隔に応じた周波数範囲が重複する場合にあって は、当該一の搬送波のチャネル間隔に応じた許容値又は当該他の搬送波のチャネル間隔に応じた許容値の うちいずれか高い方を適用する。

(2)その他は「スプリアス発射又は不要発射の強度(スプリアス領域) (1)」を参照すること。

十六 空中線電力の偏差(1)

適用範囲:一の搬送波を送信する送信装置に適用する。

1 測定系統図

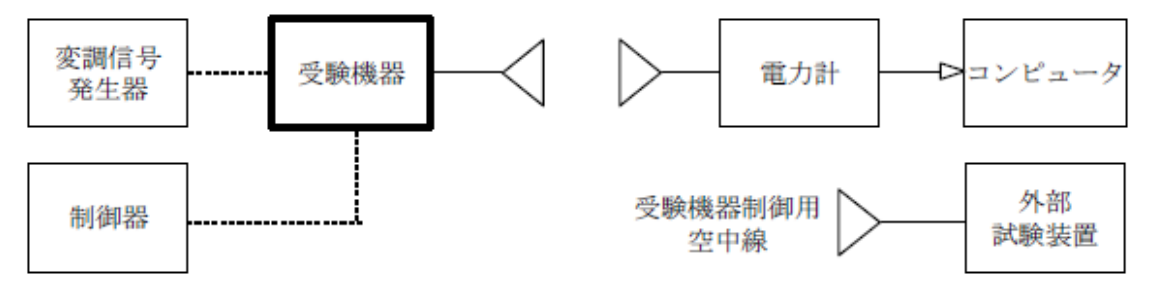

2 測定器の条件等

電力計の型式は、熱電対、サーミスタ等による熱電変換型又はこれらと同等の性能があるものとする。

3 受験機器の状態

- (1)受験機器制御用空中線(又は試験用空中線)を使用して外部試験装置と接続する。
- (2)試験周波数及び最大出力に設定し、継続的バースト送信状態とする。
- (3)空中線の指向性方向を固定する。
- (4)キー操作、制御器又は外部試験装置を用いて空中線電力が最大となるように設定する。

4 測定操作手順

- (1)EIRPの3次元走査を行い、受験機器の空中線電力が最大となる方向に試験用空中線を配置する。
- (2)全放射面におけるTRPを求める。
- (3)上記(2)で求めたTRPにバースト時間率の逆数を乗じた値を測定値とする。

5 結果の表示

空中線電力の測定値をW単位で、定格(工事設計書に記載される)の空中線電力に対する偏差を%単位で (+)または(-)の符号をつけて表示する。

6 その他の条件

(1) 2において、スペクトルアナライザの検波モードをRMSに設定して測定する場合は、電力計に代 えてスペクトルアナライザを用いてもよい。ただし、電力計を用いた測定結果と同等となることを事前に 確認する。(注1)

注1 スペクトルアナライザの中心周波数を搬送波周波数、掃引周波数幅を技術基準で規定する占有周波 数帯幅、掃引時間を(データ点数×1フレーム時間(10ms))、表示モードをRMS平均、掃引回数 を10回以上に設定して掃引周波数幅内の電力総和を求める。全放射面におけるTRPを求め、バースト 時間率の逆数を乗じた値を測定値とする。

(2)3(4)で規定する空中線電力が最大となる状態とは、変調方式(QPSK、16QAM等)、サ ブキャリア間隔、サブキャリア数等の組合せで決定される中で、最大送信電力となる状態をいう。

(3)3(4)で規定する空中線電力が最大となる状態の特定が困難な場合は、推定される複数の送信条 件で測定を行う。

十七 空中線電力の偏差(2)

適用範囲:キャリアアグリゲーションを用いて連続する複数の搬送波を同時に送信する送信装置に適用す る。

1 測定系統図

「空中線電力の偏差(1)」を参照すること。

2 測定器の条件等

「空中線電力の偏差(1)」を参照すること。

3 受験機器の状態

- (1)キャリアアグリゲーションを構成し、連続する複数の搬送波を同時に送信する。
- (2)その他は、「空中線電力の偏差(1)」を参照すること。

4 測定操作手順

- (1)「空中線電力の偏差(1)」を参照すること。
- (2)連続する複数の搬送波の空中線電力の総和を求める。

5 結果の表示

- (1)「空中線電力の偏差(1)」を参照すること。
- (2)空中線電力の総和を求めたときは、測定値の総和のほか、各空中線端子の測定値を表示する。

6 その他の条件

「空中線電力の偏差( 1 )」を参照すること。

十八 空中線電力の偏差(3)

適用範囲:キャリアアグリゲーションを用いて連続しない複数の搬送波を同時に送信する送信装置に適用 する。

1 測定系統図

「空中線電力の偏差( 1 )」を参照すること。

2 測定器の条件等

「空中線電力の偏差( 1 )」を参照すること。

3 受験機器の状態

- (1)キャリアアグリゲーションを構成し、連続しない複数の搬送波を同時に送信する。
- (2)その他は、「空中線電力の偏差( 1)」を参照すること。
- 4 測定操作手順
- (1)「空中線電力の偏差(1) 」を参照すること。
- (2)複数の搬送波の空中線電力の総和を求める。

5 結果の表示

- (1)「空中線電力の偏差(1) 」を参照すること。
- (2)空中線電力の総和を求めたときは、測定値の総和のほか、各空中線端子の測定値を表示する。
- 6 その他の条件

「空中線電力の偏差( 1 )」を参照すること。

十九 隣接チャネル漏えい電力(1)

適用範囲:一の搬送波を送信する送信装置に適用する。

1 測定系統図

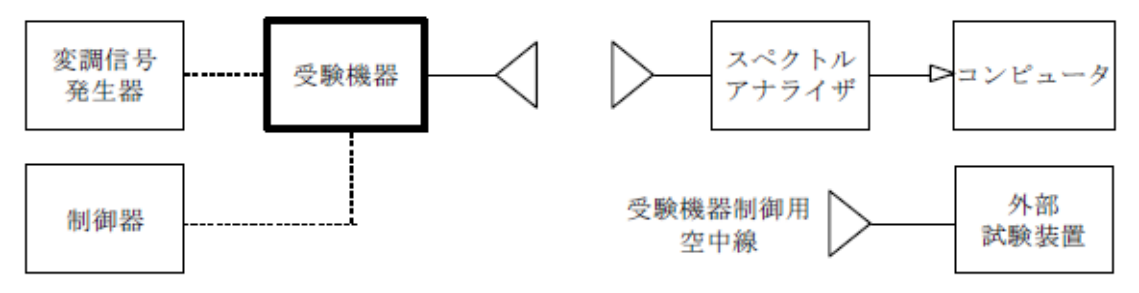

# 2 測定器の条件等

- (1)スペクトルアナライザの設定は、次のとおりとする。 中心周波数 - 測定操作手順に示す周波数 (注1)
- 掃引周波数幅 測定操作手順に示す周波数幅(注1)
- 分解能帯域幅  $3kHz \sim 300kH$  z
- ビデオ帯域幅 分解能帯域幅の3倍程度
- 掃引時間 測定精度が保証される時間(注2 )
- Y軸スケール 10dB /Di v
- 入力レベル 最大のダイナミックレンジとなる値
- データ点数 400点以上(例 1001点)
- 掃引モード 連続掃引(波形が変動しなくなるまで)
- 検波モード ポジティブピーク
- 表示モード マックスホールド

注1 チャネル間隔により、次のとおりとする。ただし、fC は、搬送波周波数とする。

- チャネル間隔 中心周波数 掃引周波数幅
- $50MHz$   $f_c \pm 50MHz$   $47.52MHz$
- $100MHz$   $f_c \pm 100MHz$  95.04MHz
- $200MHz$   $f c \pm 200MHz$   $190.08MHz$
- 400MHz  $f_c \pm 400$ MHz 380.16MHz
- 注2 掃引時間は、1データ点当たり1バースト周期以上となる時間とする。
- (2)電力測定時のスペクトルアナライザの設定は、次のとおりとする。 中心周波数 - 測定操作手順に示す周波数 (注1)
- 掃引周波数幅 測定操作手順に示す周波数幅 (注1)
- 分解能帯域幅  $3k$  H  $z \sim 300k$  H  $z$
- ビデオ帯域幅 分解能帯域幅の3倍程度
- 掃引時間 測定精度が保証される時間(注3)
- Y軸スケール 10dB/Div
- 入力レベル 最大のダイナミックレンジとなる値
- 掃引モード 単掃引
- 検波モード RMS

注3 掃引時間は、(データ点数×バースト周期×任意の自然数)とする。

3 受験機器の状態

(1)受験機器制御用空中線(又は試験用空中線)を使用して外部試験装置と接続する。

- (2)試験周波数及び最大出力に設定し、継続的バースト送信状態とする。
- (3)空中線の指向性方向を固定する。
- (4)キー操作、制御器又は外部試験装置を用いて隣接チャネル漏洩電力が最大となる状態に設定する。

4 測定操作手順

Ⅰ 隣接チャネル漏洩電力の相対値の測定

(1)スペクトルアナライザの設定を2(1)とし、中心周波数を搬送波周波数、掃引周波数幅を技術基 準で規定する占有周波数帯幅(例 チャネル間隔100MHzのときは、占有周波数帯幅は100MHz とする。)に設定して掃引し、掃引周波数幅内の電力総和を計算する。

(2)EIRPの3次元走査を行い、受験機器の空中線電力が最大となる方向に試験用空中線を配置する。

 $(3)$  全放射面におけるTRPを求め、搬送波電力(P $_{\rm C}$ )とする。

(4)スペクトルアナライザの中心周波数を搬送波周波数の上側の規定の離調周波数(注1)、掃引周波 数幅を規定値(注1)に設定して掃引し、掃引周波数幅内の電力総和を計算する。

(5)EIRPの3次元走査を行い、受験機器の上側隣接チャネル漏洩電力が最大となる方向に試験用空 中線を配置する。

(6)隣接チャネル漏洩電力の全放射面におけるTRPを求め、上側隣接チャネル漏洩電力(PU)とす る。

(7)スペクトルアナライザの中心周波数を搬送波周波数の下側の規定の離調周波数(注1)に設定し、 上側隣接チャネル漏洩電力と同様に下側隣接チャネル漏洩電力(PL)を測定する。

(8)上側隣接チャネル漏洩電力比(=10log(PU/PC))及び下側隣接チャネル漏洩電力比  $(=101$ og  $(P_L/P_C)$ )を計算する。

Ⅱ 隣接チャネル漏洩電力の絶対値の測定

(1)スペクトルアナライザの設定を2(1)とし、中心周波数を上側の規定の離調周波数(注1)に設 定する。

(2)EIRPの3次元走査を行い、受験機器の上側隣接チャネル漏洩電力が最大となる方向に試験用空 中線を配置する。

(3)探索した不要発射のEIRPの最大値に分解能帯域幅換算値(=10log(参照帯域幅/分解能 帯域幅))を加算した値が許容値以下の場合は、この最大値に分解能帯域幅換算値を加算した値を測定値 とする。

(4)探索した不要発射のEIRPが許容値を超える場合は、スペクトルアナライザの設定を2(2)と し、中心周波数を搬送波周波数の上側の規定の離調周波数(注1)に設定して掃引し、掃引周波数幅内の 電力総和を計算する。

(5)隣接チャネル漏洩電力の全放射面におけるTRPを求める。

(6)上記(5)で求めたTRPにバースト時間率の逆数を乗じた値を上側隣接チャネル漏洩電力の測定 値とする。

(7)スペクトルアナライザの中心周波数を搬送波周波数の下側の規定の離調周波数(注1)に設定し、 上側隣接チャネル漏洩電力と同様に下側隣接チャネル漏洩電力を求める。

5 結果の表示

上側隣接チャネル漏洩電力比及び下側隣接チャネル漏洩電力比の測定値、又は上側隣接チャネル漏洩電力 及び下側隣接チャネル漏洩電力の測定値を技術基準で規定する単位で離調周波数ごとに表示する。

6 その他の条件

(1)3(4)で規定する隣接チャネル漏洩電力が最大となる状態とは、変調方式(QPSK、16QA M等)、サブキャリア間隔、サブキャリア数等の組合せで決定される送信条件の中で、変調過程又は送信 部の非線形性による不要発射が最大となる状態で、かつ、その送信条件において最大出力の状態をいう。 (2)3(4)で規定する隣接チャネル漏洩電力が最大となる状態の特定が困難な場合は、最大になると 推定される複数の送信条件で測定を行う。

二十 隣接チャネル漏えい電力(2)

適用範囲:キャリアアグリゲーションを用いて連続する複数の搬送波を同時に送信する送信装置に適用す る。

1 測定系統図

「隣接チャネル漏洩電力(1)」を参照すること。

2 測定器の条件等

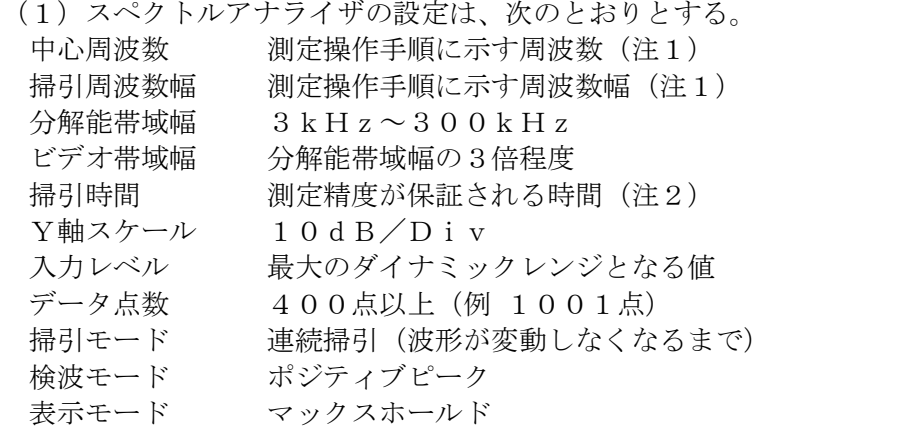

注1 チャネル間隔の総和により、次のとおりとする。ただし、fcは、送信周波数帯域の中心周波数と する。

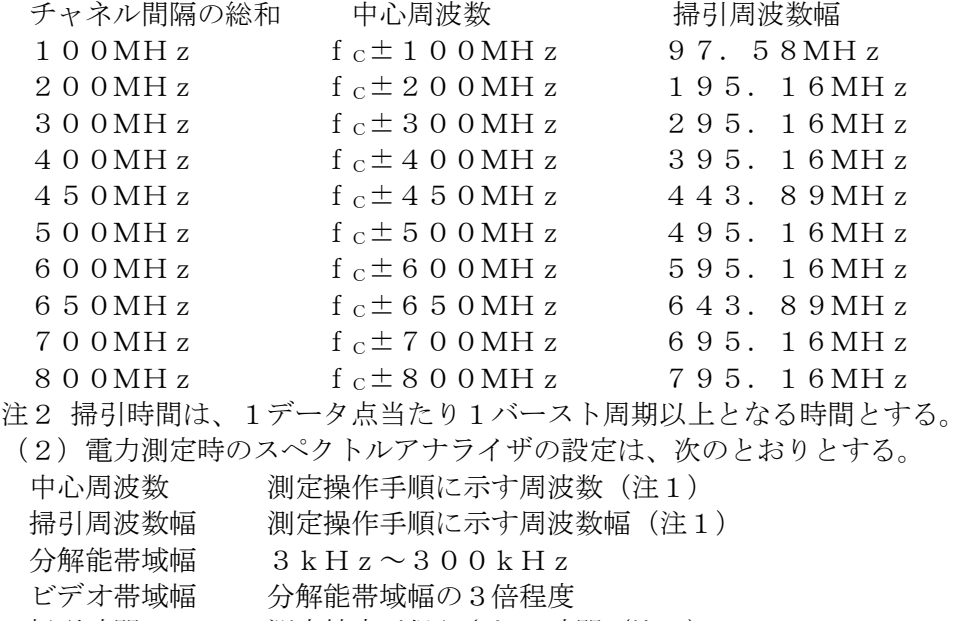

- 掃引時間 測定精度が保証される時間(注3)
- Y軸スケール 10dB/Div
- 入力レベル 最大のダイナミックレンジとなる値
- 掃引モード 単掃引
- 検波モード RMS

注3 掃引時間は、(データ点数×バースト周期×任意の自然数)とする。

3 受験機器の状態

(1)キャリアアグリゲーションを構成し、連続する複数の搬送波を同時に送信する。

(2)その他は、「隣接チャネル漏洩電力(1)」を参照すること。

4 測定操作手順

「隣接チャネル漏洩電力(1)」を参照すること。ただし、スペクトルアナライザの設定は、本試験項目 の2(1)及び2(2)を適用する。また、「搬送波周波数」は、「送信周波数帯域の中心周波数」と読 み替える。

5 結果の表示

「隣接チャネル漏洩電力(1)」を参照すること。

6 その他の条件 「隣接チャネル漏洩電力(1)」を参照すること。

二十一 隣接チャネル漏えい電力 (3)

適用範囲:キャリアアグリゲーションを用いて連続しない複数の搬送波を同時に送信する送信装置に適用 する。

1 測定系統図

「隣接チャネル漏洩電力(1)」を参照すること。

2 測定器の条件等

「隣接チャネル漏洩電力(1)」を参照すること。

3 受験機器の状態

- (1)キャリアアグリゲーションを構成し、連続しない複数の搬送波を同時に送信する。
- (2)その他は、「隣接チャネル漏洩電力(1 ) 」を参照すること。
- 4 測定操作手順

「隣接チャネル漏洩電力(1)」を参照すること。

5 結果の表示

「隣接チャネル漏洩電力(1)」を参照すること。

6 その他の条件

(1)同時に送信する複数の搬送波の間の周波数範囲においては、当該同時に送信する複数の搬送波の間 の周波数範囲が各搬送波の占有周波数帯幅以上の場合に限り、測定を行う。 (2)その他は、「隣接チャネル漏洩電力(1 ) 」を参照すること。

二十二 搬送波を送信していないときの電力 (1)

適用範囲:一の搬送波を送信する送信装置に適用する。

1 測定系統図

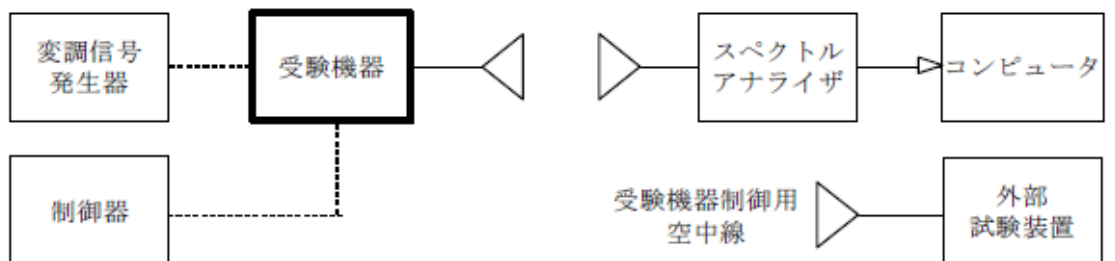

2 測定器の条件等

(1)漏洩電力探索時のスペクトルアナライザの設定は、次のとおりとする。

掃引周波数幅 陸上移動局送信帯域 (27.0G Hz~29.5GHz) 分解能帯域幅 1MHz ビデオ帯域幅 分解能帯域幅と同程度

掃引時間 測定精度が保証される時間

Y軸スケール 10dB /Di v

データ点数 400点以上( 例 1 0 01点)

掃引モード 単掃引

検波モード ポジティブピーク

(2)漏洩電力測定時のスペクトルアナライザの設定は、次のとおりとする。

掃引周波数幅 陸上移動局送信帯域

分解能帯域幅 1MHz

ビデオ帯域幅 分解能帯域幅の3倍程度 掃引時間 測定精度が保証される時間 Y軸スケール 10dB/Div データ点数 400点以上(例 1001点) 掃引モード 単掃引 検波モード RMS

3 受験機器の状態

- (1)外部試験装置から試験信号を加える。
- (2)試験周波数に設定し、継続的バースト送信状態とする。
- (3)空中線の指向性方向を固定する。
- (4)キー操作、制御器又は外部試験装置を用いて送信を停止した状態とする。

4 測定操作手順

- (1)スペクトルアナライザの設定を2(1)とする。
- (2)EIRPの3次元走査を行い、受験機器の漏洩電力が最大となる方向に試験用空中線を配置する。
- (3)探索した漏洩電力のEIRPの最大値に分解能帯域幅換算値を加算した値が許容値以下の場合は、
- この最大値に分解能帯域幅換算値を加算した値を測定値とする。

注1 参照帯域幅は、次のとおりとする。

- チャネル間隔50MHz 47.52MHz
- チャネル間隔100MHz 95.04MHz
- チャネル間隔200MHz 190.08MHz
- チャネル間隔400MHz 380.16MHz
- (4)探索した漏洩電力のEIRPに分解能帯域幅換算値を加算した値が許容値を超える場合は、スペク トルアナライザの設定を2(2)とし、掃引周波数幅内の全データについて参照帯域幅当たりの電力総和 を計算する。
- (5)EIRPの3次元走査を行い、受験機器の参照帯域幅当たりの漏洩電力が最大となる方向に試験用 空中線を配置する。
- (6)漏洩電力の全放射面におけるTRPを求めて測定値(バースト波の場合はバースト内平均電力)と する。

5 結果の表示

搬送波を送信していないときの電力の測定値を技術基準で規定された単位で周波数ともに表示する。

6 その他の条件

2(1)で規定する掃引周波数幅は、占有周波数帯幅内の搬送波のオフ時間の漏洩電力が最大となる場合 は、占有周波数帯幅の周波数に変更してもよい。

二十三 搬送波を送信していないときの電力 (2)

適用範囲:キャリアアグリゲーションを用いて連続する複数の搬送波を同時に送信する送信装置に適用す る。

1 測定系統図

「搬送波を送信していないときの電力(1)」を参照すること。

2 測定器の条件等

「搬送波を送信していないときの電力(1)」を参照すること。

3 受験機器の状態

- (1)キャリアアグリゲーションを構成し、連続する複数の搬送波を同時に送信する。
- (2)その他は、「搬送波を送信していないときの電力(1)」を参照すること。

4 測定操作手順

(1)「搬送波を送信していないときの電力(1)」を参照すること。

(2)「搬送波を送信していないときの電力(1)」の4(4)を適用する場合は、各搬送波について測 定を行うこと。

- 5 結果の表示
- 「搬送波を送信していないときの電力 (1) 」を参照すること。

6 その他の条件

「搬送波を送信していないときの電力(1)」を参照すること。

二十四 搬送波を送信していないときの電力 (3)

適用範囲:キャリアアグリゲーションを用いて連続しない複数の搬送波を同時に送信する送信装置に適用 する。

1 測定系統図

「搬送波を送信していないときの電力 (1)」を参照すること。

2 測定器の条件等

「搬送波を送信していないときの電力(1)」を参照すること。

3 受験機器の状態

(1)キャリアアグリゲーションを構成し、連続しない複数の搬送波を同時に送信する。

(2)その他は、「搬送波を送信していないときの電力(1)」を参照すること。

4 測定操作手順

(1)「搬送波を送信していないときの電力(1)」を参照すること。

(2)「搬送波を送信していないときの電力(1)」の4(4)を適用する場合は、各搬送波について測 定を行うこと。

5 結果の表示

「搬送波を送信していないときの電力(1)」を参照すること。

6 その他の条件

「搬送波を送信していないときの電力(1)」を参照すること。

二十五 副次的に発する電波等の限度

適用範囲:一の搬送波を受信する受信装置に適用する。

1 測定系統図

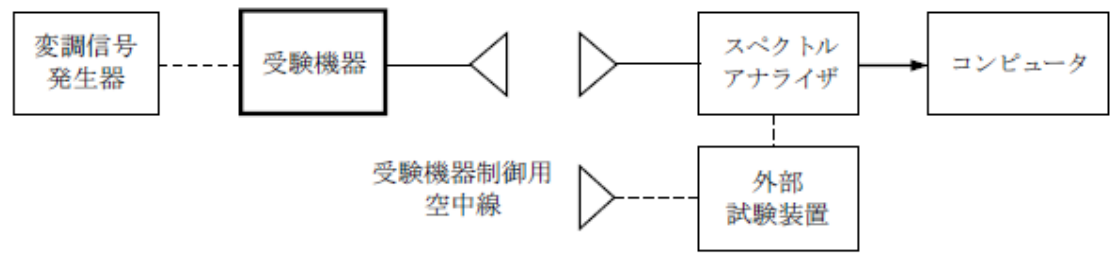

2 測定器の条件等

(1)副次発射探索時のスペクトルアナライザの設定は、次のとおりとする。 掃引周波数幅  $6$  GH  $z \sim$  20 GH  $z$  $20GHz\sim40GHz$ 40GHz~使用する周波数帯域の上限周波数の2倍 分解能帯域幅 1MHz ビデオ帯域幅 分解能帯域幅と同程度

- 掃引時間 測定精度が保証される時間
- Y軸スケール 10dB/Div

データ点数 400点以上(例 1001点) 掃引モード 単掃引 検波モード ポジティブピーク (2)副次発射測定時のスペクトルアナライザの設定は、次のとおりとする。 中心周波数 探索した副次発射の周波数 掃引周波数幅 0Hz 分解能帯域幅 1MHz ビデオ帯域幅 分解能帯域幅と同程度 掃引時間 測定精度が保証される時間 Y軸スケール 10dB/Div データ点数 400点以上(例 1001点) 掃引モード 単掃引 検波モード RMS

3 受験機器の状態

(1)制御器又は外部試験装置を用いて受験機器の送信を停止し、試験周波数を連続受信する状態とする。 (2)連続受信状態にできない場合は、外部試験装置等より試験信号を加え、試験周波数を一定の周期で 間欠受信する状態とする。

4 測定操作手順

(1)スペクトルアナライザの設定を2(1)とする。

(2)EIRPの3次元走査を行い、受験機器の副次発射が最大となる方向に試験用空中線を配置する。 ただし、外部試験装置を使用している場合は、その信号を除く。

(3)探索した副次発射のEIRPの最大値が許容値以下の場合は、この最大値を測定値とする。

(4)探索した副次発射のEIRPが許容値を超える場合は、スペクトルアナライザの中心周波数の設定 精度を高めるため、掃引周波数幅を100MHz、10MHz、1MHzというように分解能帯域幅の1 0倍程度まで順次狭くして副次発射の周波数を求める。

(5)スペクトルアナライザの設定を2(2)とし、副次発射の全放射面におけるTRPを求めて測定値 (バースト波の場合はバースト内平均電力)とする。

5 結果の表示

副次的に発する電波の限度の最大の測定値を周波数とともに、技術基準で規定する単位で表示する。

6 その他の条件

(1)3(2)のように連続受信状態に設定できない受験機器は、受験機器の間欠受信の周期を最短に設 定し、スペクトルアナライザの掃引時間を測定精度が保証される時間(1データ点当たりの掃引時間が間 欠受信の周期以上)に設定して測定を行う。

(2)4(6)において、受信状態において副次発射がバースト状に発射される場合は、副次発射のバー スト内平均電力を求める。